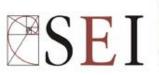

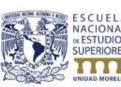

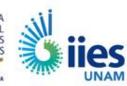

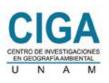

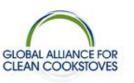

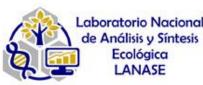

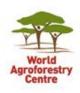

# Objectives and structure

A Ghilardi, J-F Mas, U Olivares

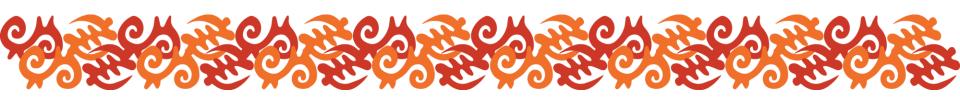

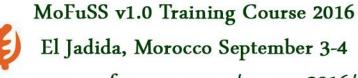

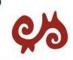

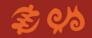

### Objectives

- Train up to 15 people in woodfuel modeling techniques using available data, freeware and cloud computing.
  - To better understand where and when woodfuels could be a driver of forests and woodland degradation in terms of aboveground biomass density.
  - Serve as a decision making tool, informing local policy makers and practitioners working in the field.

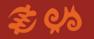

### **Objectives**

Course is based on a modeling tool (named MoFuSS – version 1.1) previously developed for one of GACC's project 2013-2015:

Geospatial Analysis and Modeling of Non-Renewable Biomass: WISDOM and beyond.

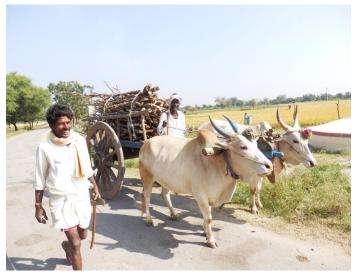

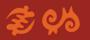

#### **Materials**

#### Materials are available from:

- www.mofuss.unam.mx/course-2016/materials.html
- USB flash drive
- On demand:
  - Google Drive, Dropbox, Box, OneDrive

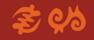

### Background paper

- Chilardi, A., Bailis, R., Mas, J.F., Skutsch, M., Elvir, J.A., Quevedo, A., Masera, O., Dwivedi, P., Drigo, R., Vega, E. Spatiotemporal modeling of fuelwood environmental impacts: towards improved accounting for non-renewable biomass (2016) Environmental Modelling and Software, 82, pp 241-254.
- Available at: <a href="http://www.mofuss.unam.mx/course-2016/material.html">http://www.mofuss.unam.mx/course-2016/material.html</a>

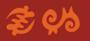

### Schedule

| Time          | Activity                                                                                                    |
|---------------|----------------------------------------------------------------------------------------------------|
| 8:30 - 9:00   | Registration                                                                                                    |
| 9:00 – 9:05   | Course objectives and structure                                                                                        |
| 9:05 - 9:45   | Modeling woodfuel environmental impacts in dynamic landscapes                                                          |
| 9:45 - 10:00  | Installation of MoFuSS                                                                                                 |
| 10:00 - 10:30 | How does MoFuSS work?                                                                                                  |
| 10:30 - 11:00 | Run MoFuSS for a very small sample study area using the user-friendly interface; in order                              |
|               | to clear out any bugs related to configuration <sup>1</sup>                                                            |
| 11:00 - 11:15 | Coffee break                                                                                                    |
| 11:15 – 14:00 | Re-run MoFuSS for a "not-so-small" area, while understanding each tunable parameter within the user-friendly interface |
| 14:00 - 15:00 | Lunch break                                                                                                    |
| 15:00 - 15:30 | Solve particular doubts and bugs from the previous exercise                                                            |
| 15:30 - 16:45 | Demonstration on how to use MoFuSS beyond level 3: adjusting most built-in parameters,                                 |
|               | adding own maps and datasets, and affecting inner geoprocessing operations                                             |
| 16:45 – 17:00 | Closing remarks                                                                                                    |

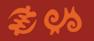

## Survey & Certificates

- Online survey about the course to improve future versions
- Certificates of attendance will be send as pdf to your email once you completed the course

(no hard copies)

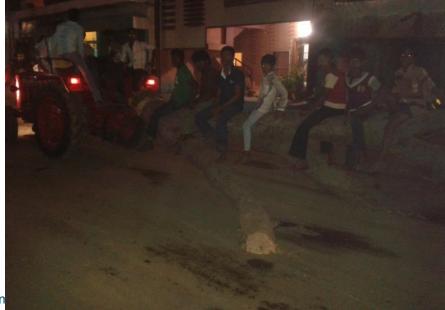

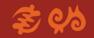

### Keep in touch!

- Adrián Ghilardi UNAM <a href="mailto:aghilardi@ciga.unam.mx">aghilardi@ciga.unam.mx</a> <a href="mailto:www.mofuss.unam.mx">www.mofuss.unam.mx</a>
- Jean-François Mas <a href="mailto:jfmas@ciga.unam.mx">jfmas@ciga.unam.mx</a>
- Ulises Olivares

  <u>uolivares@enesmorelia.unam.mx</u>
- Join MoFuSS email list at: mofuss@googlegroups.com